## OOD und zusätzliche Diagramme

## Kursprognose durch neuronale Netze

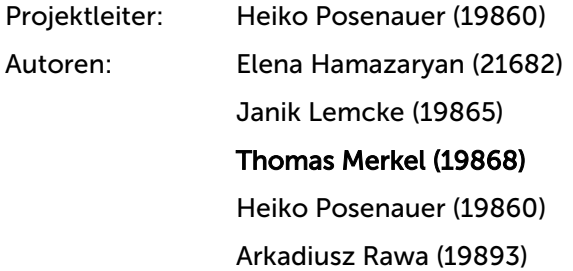

Letzte Änderung: Donnerstag, 9. Dezember 2010 Version: 2.2

# Inhaltsverzeichnis

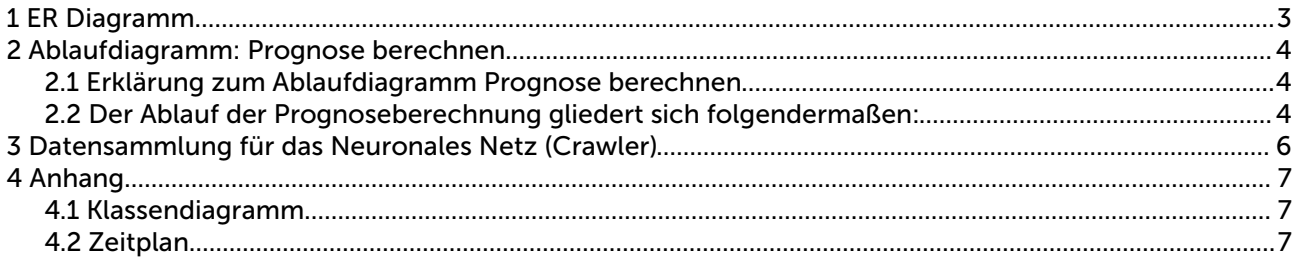

# 1 ER Diagramm

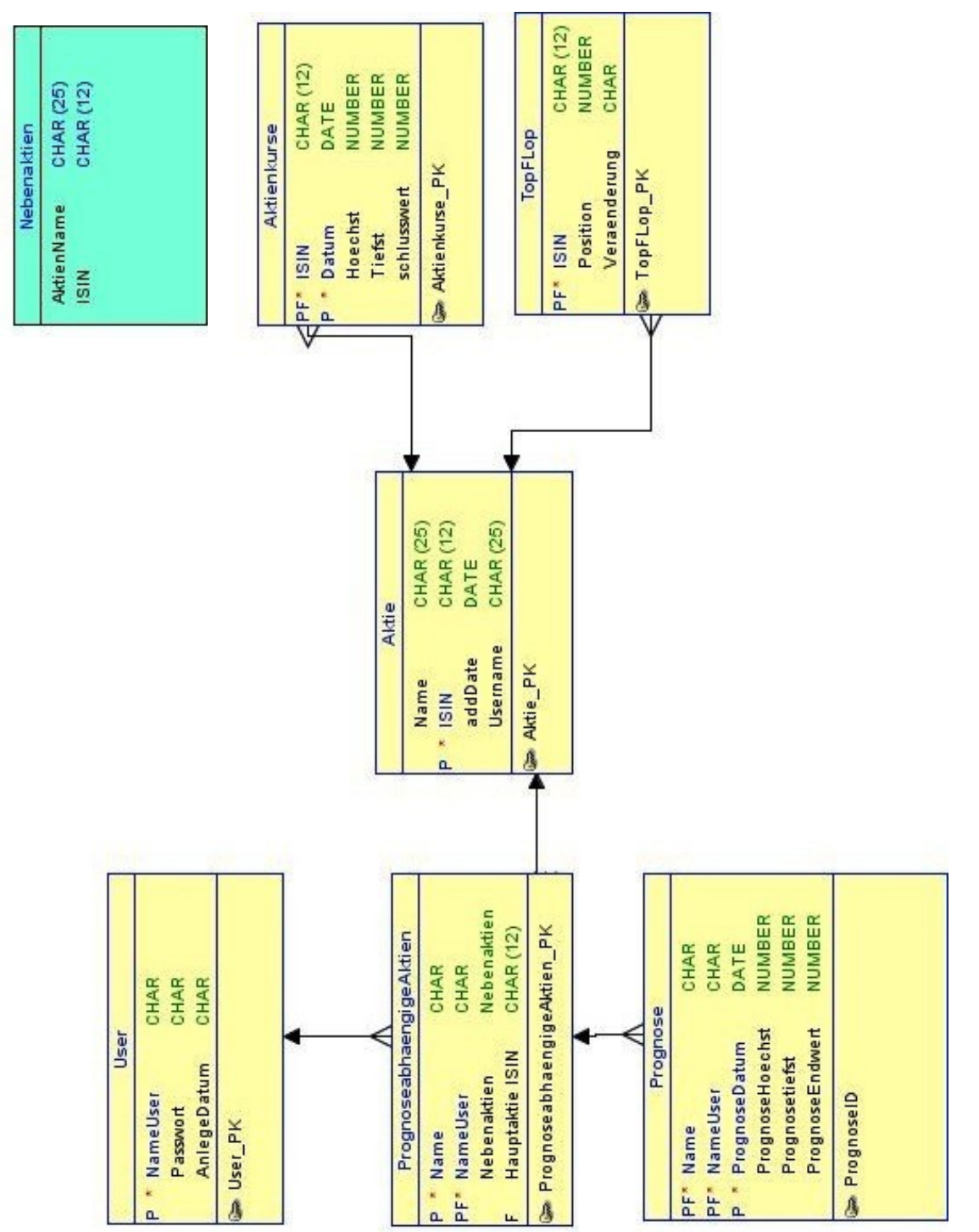

Elena Hamazaryan Seite 3 von 7

Heiko Posenauer Janik Lemcke OOD und zusätzliche Diagramme Letzte Änderung Arkadiusz Rawa **Thomas Merkel Exercise 2010 Donnerstag, 9. Dezember 2010** 

WS 2010/2011 FutureNet

## 2 Ablaufdiagramm: Prognose berechnen

#### *2.1 Erklärung zum Ablaufdiagramm Prognose berechnen*

Es wird unterschieden in Hauptaktie - die Aktie, für welche die Prognose angelegt wurde und für welche die Prognose errechnet wird und

in Bezugsaktie(n) - die Aktie(n), welche einen Einfuss auf die Entwicklung der Hauptaktie ausübt und mit in die Berechnung der Prognose eingebunden werden soll.

### *2.2 Der Ablauf der Prognoseberechnung gliedert sich folgendermaßen:*

- 1. Holen der letzten *k* Aktienkursdaten der Hauptaktie (die Anzahl "*k*" steht zu diesem Zeitpunkt noch nicht fest, wird aber einen Wert zwischen 15 und 40 annehmen)
- 2. Iteratives Holen der letzten *k* Aktienkursdaten der Bezugsaktien. Sind die Daten einer Bezugsaktie nicht vollständig (*ungleich k*), wird diese Aktie nicht mit in die Berechnung aufgenommen und nicht im Berechnungsarray gespeichert.
- 3. Das Neuronales Netz wird entsprechend der Anzahl der beteiligten Aktien aufgebaut, mit *n* Eingangswerten (*n* steht zu diesem Zeitpunkt noch nicht endgültig fest, wird erst einmal heuristisch auf 8 geschätzt).
- 4. Die ersten n Daten dienen als 1.Input für das Training des Neuronalen Netzes. Der Wert der Hauptaktie an der Stelle *n+1* dient als Output. Die Trainingsdaten werden jeweils um eins am Ende erweitert und am Anfang um eins gekürzt und die Output-stelle um eins erhöht, bis das Ende der Daten erreicht ist.
- 5. Die letzten *n* Datenwerte aller Aktien dienen nun als Input zur Berechnung des Outputs, was unsere Prognose darstellt.

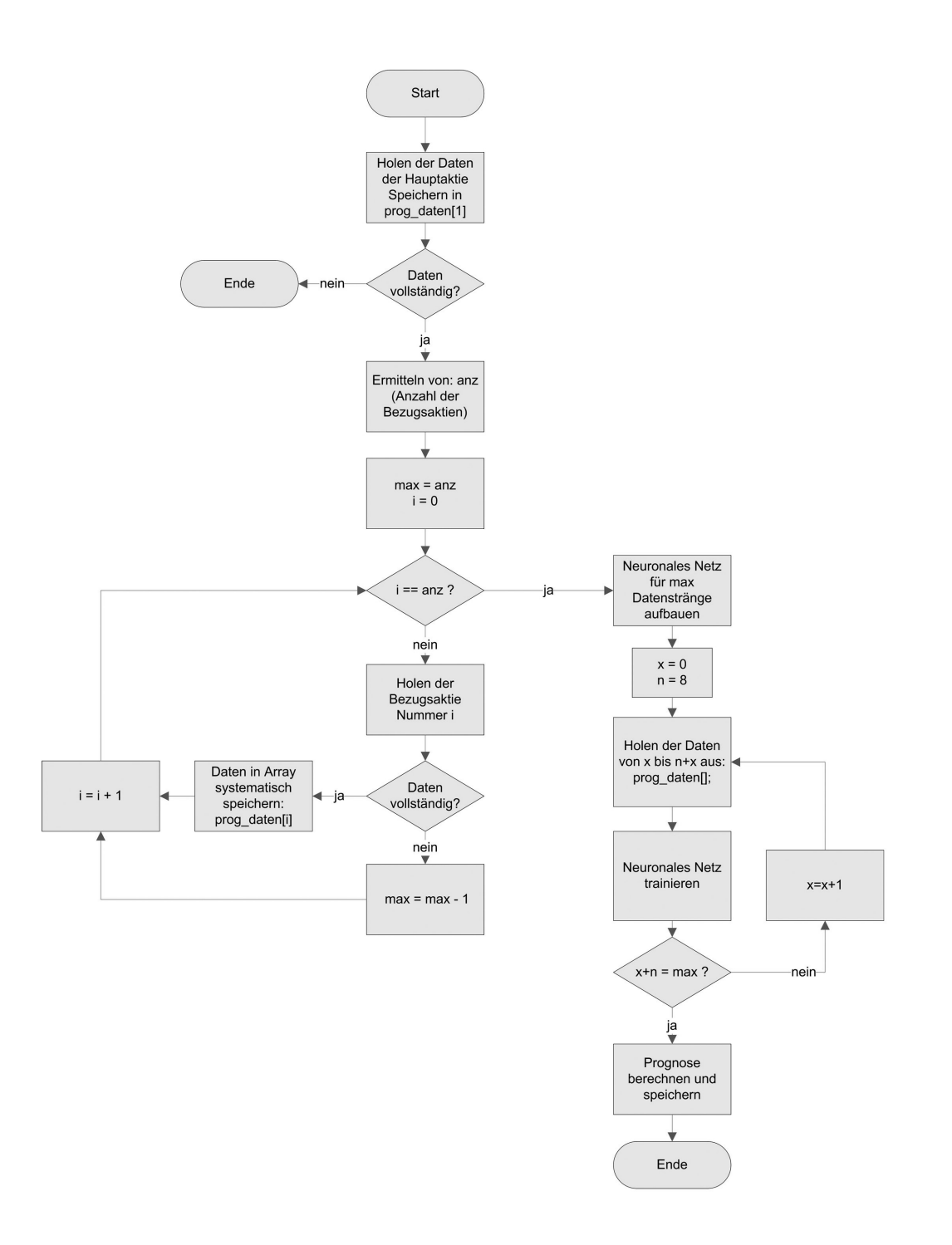

#### Ablaufdiagramm der Funktion "berechne" (Prognose berechnen) aus der Klasse Neuronale Netze.

Elena Hamazaryan Seite 5 von 7

Heiko Posenauer Janik Lemcke OOD und zusätzliche Diagramme Letzte Änderung Arkadiusz Rawa Thomas Merkel Donnerstag, 9. Dezember 2010

## 3 Datensammlung für das Neuronales Netz (Crawler)

Der "Crawler" sammelt die aktuellen Aktiendaten aus dem Internet. Die Daten werden durch die Yahoo-Finance-API als CSV Datei zur Verfügung gestellt.

Sobald diese Daten zur Verfügung stehen wird die CSV Ausgabe geparst und in die Datenbank geschrieben.

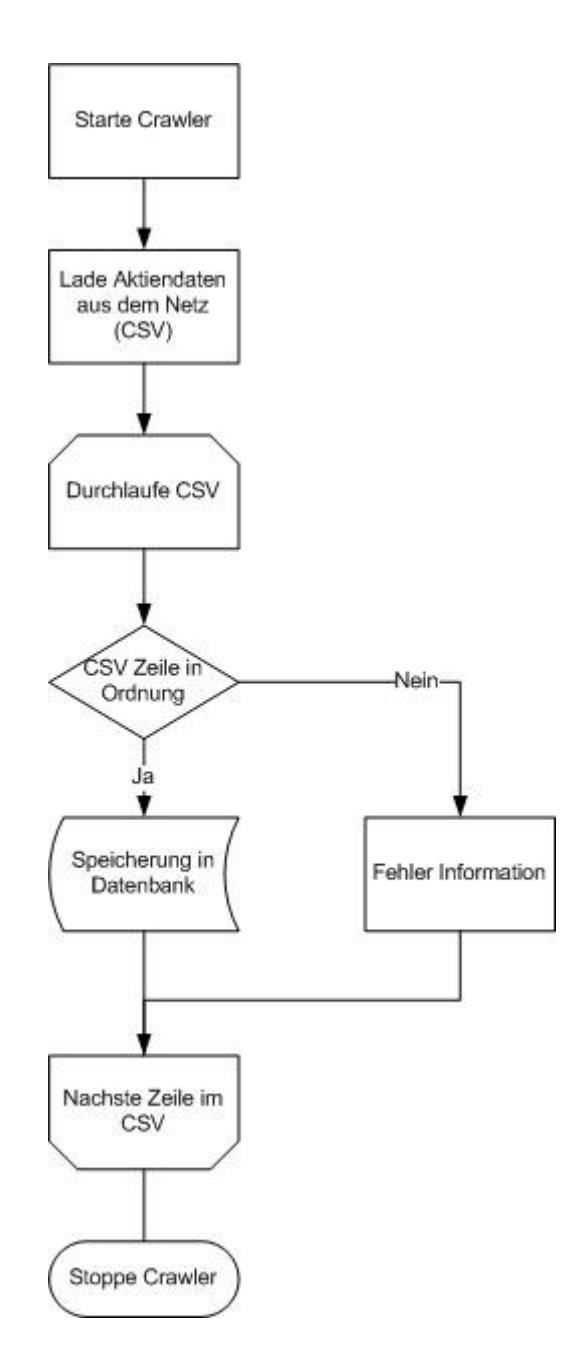

Elena Hamazaryan Seite 6 von 7

ws 2010/2011 **FutureNet** 

Donnerstag / Prof. Koch Connected to your Brain

## 4 Anhang

Der Anhang befndet sich auf den mitgelieferten DIN-A3 Blättern.

## *4.1 Klassendiagramm*

## *4.2 Zeitplan*